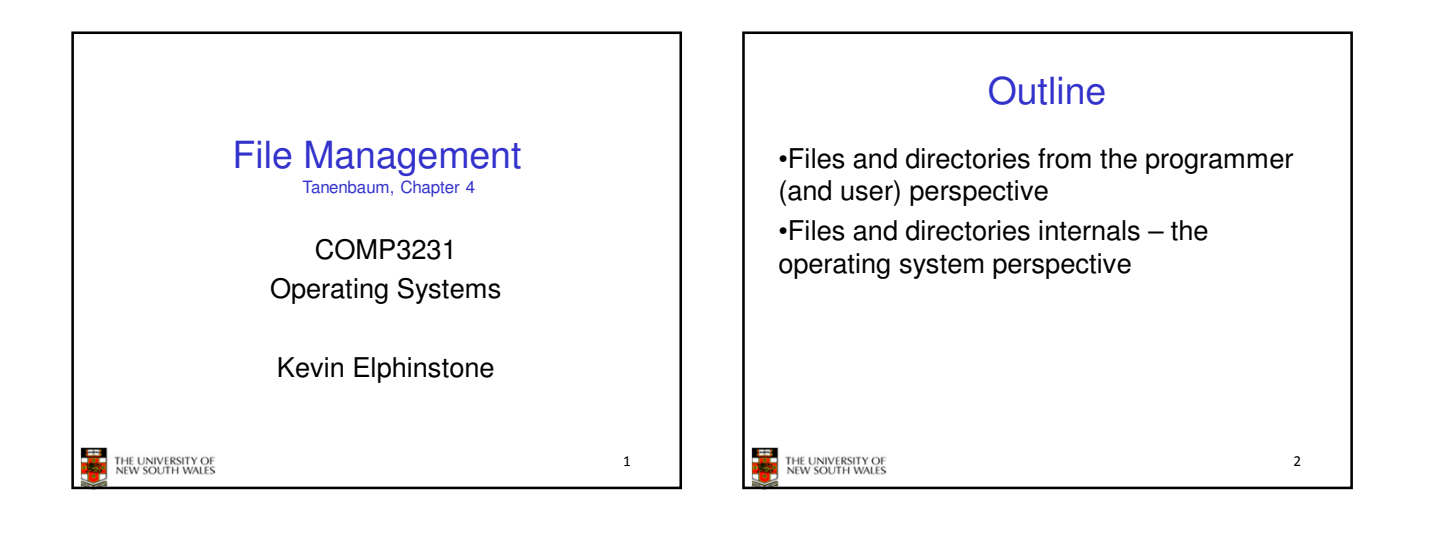

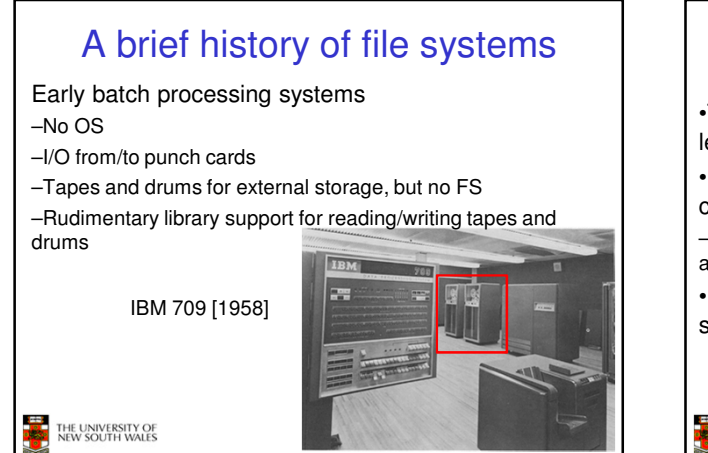

# A brief history of file systems

•The first file systems were singlelevel (everything in one directory) •Files were stored in contiguous chunks

–Maximal file size must be known in advance

•Now you can edit a program and save it in a named file on the tape!

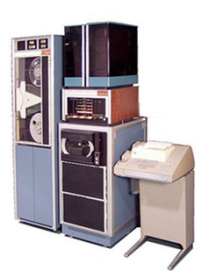

4

PDP-8 with DECTape [1965]

A brief history of file systems •Time-sharing OSs –Required full-fledged file systems •MULTICS –Multilevel directory structure (keep files that belong to different users separately) –Access control lists –Symbolic links

Honeywell 6180 running MULTICS [1976]

THE UNIVERSITY OF<br>NEW SOUTH WALES

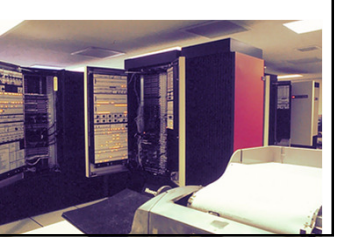

# A brief history of file systems

•UNIX

THE UNIVERSITY OF<br>NEW SOUTH WALES

- –Based on ideas from
- **MULTICS**
- –Simpler access control model
- –Everything is a file!

THE UNIVERSITY OF<br>NEW SOUTH WALES

PDP-7

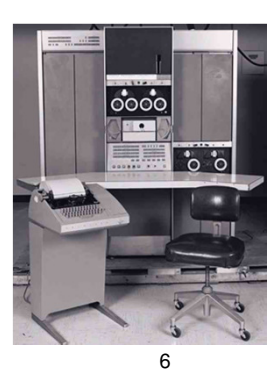

1

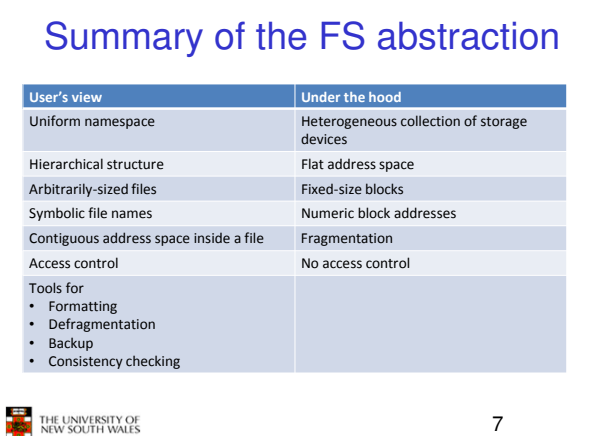

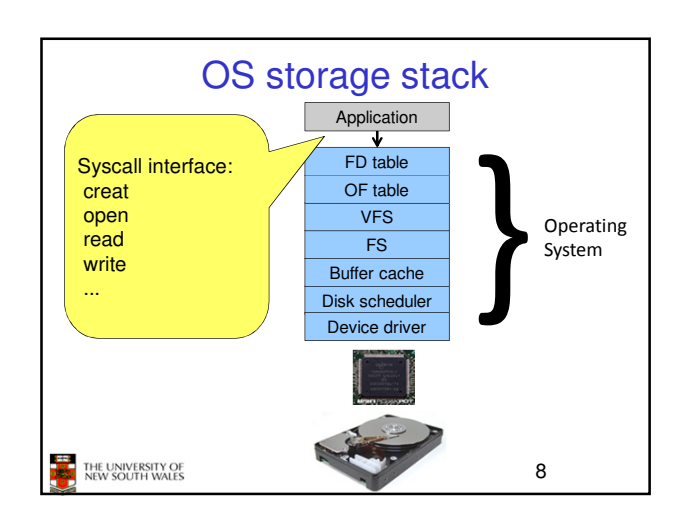

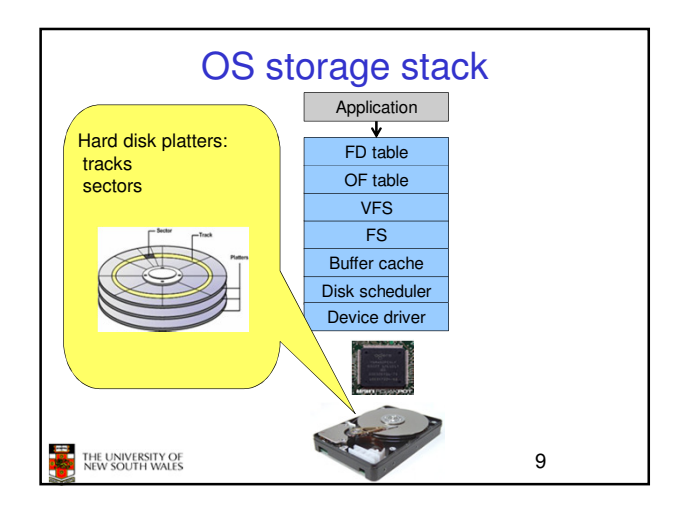

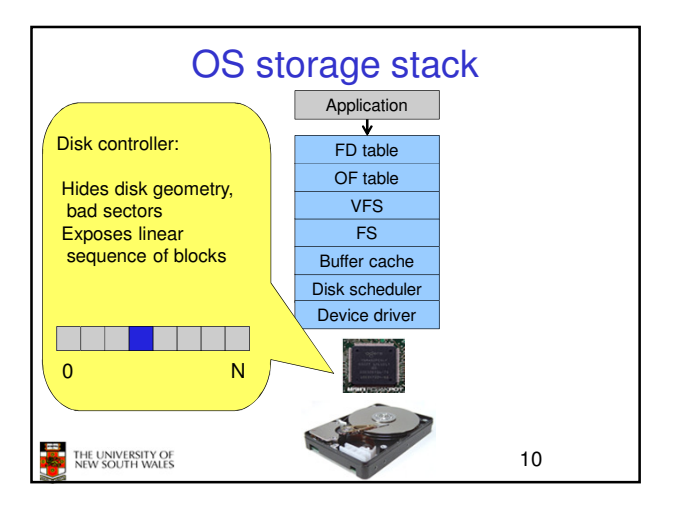

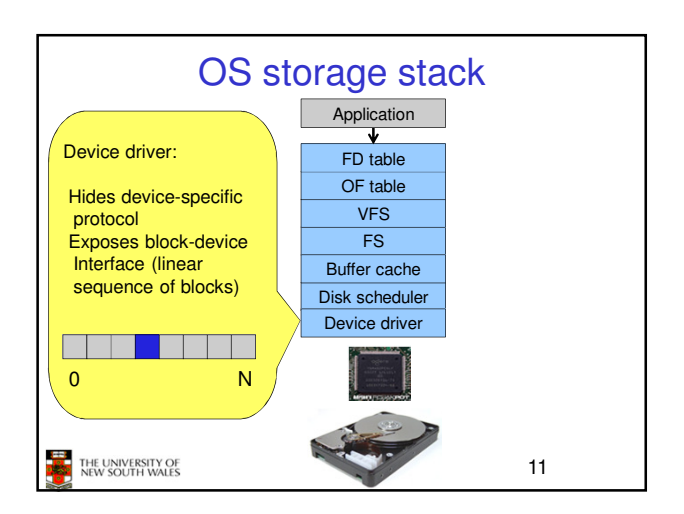

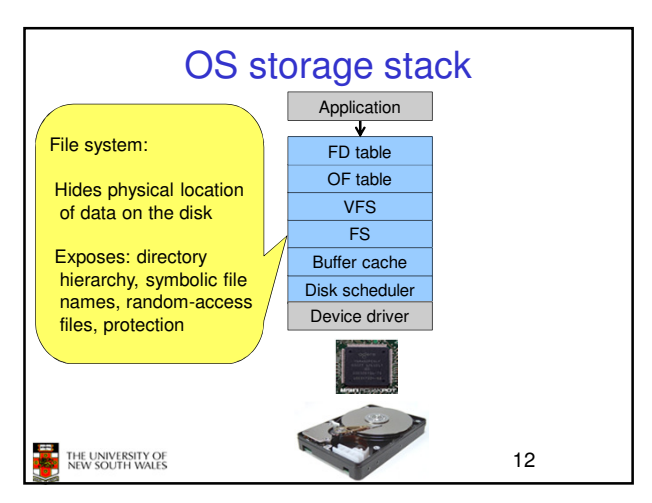

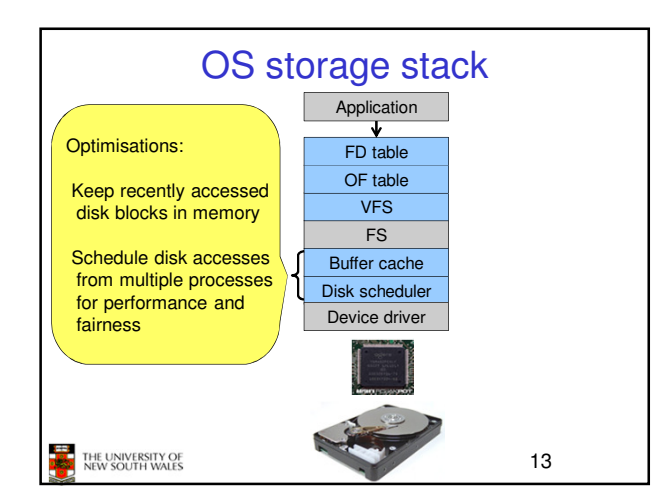

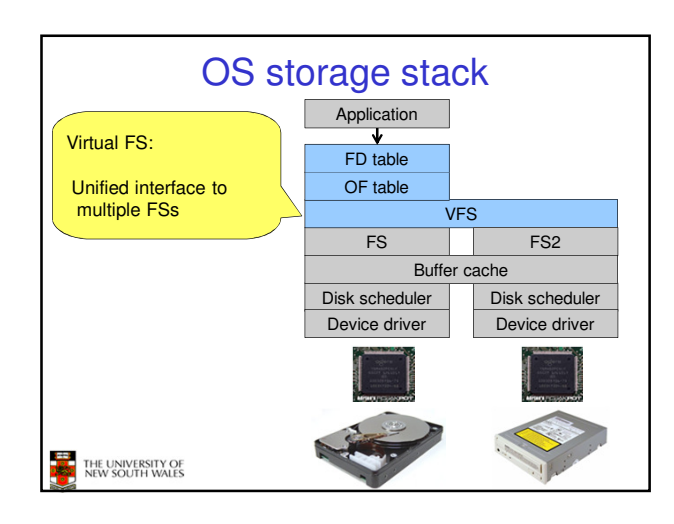

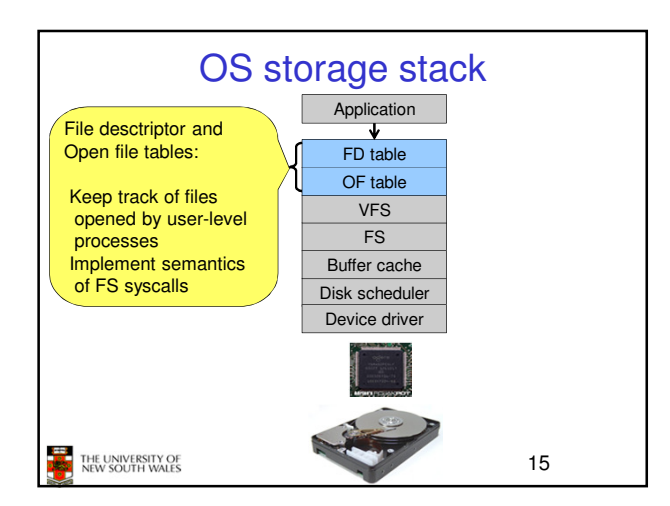

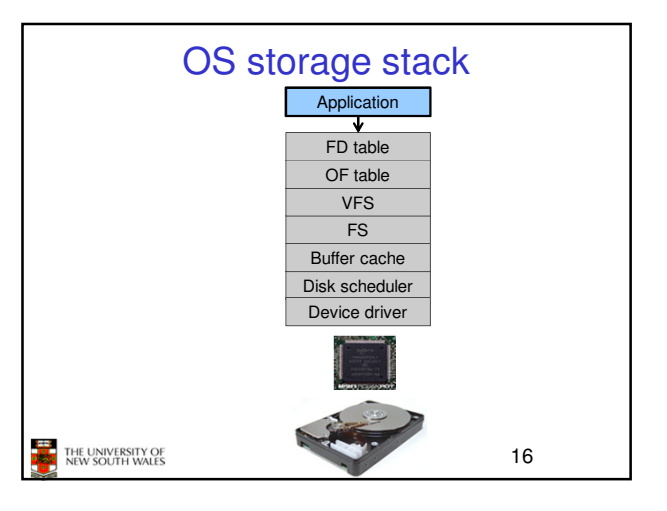

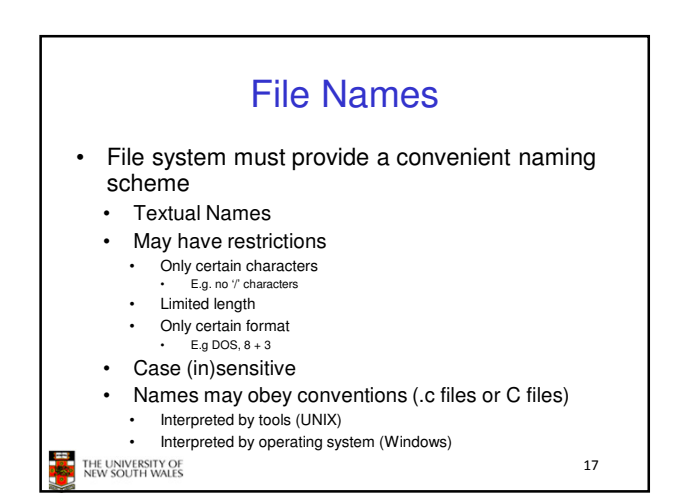

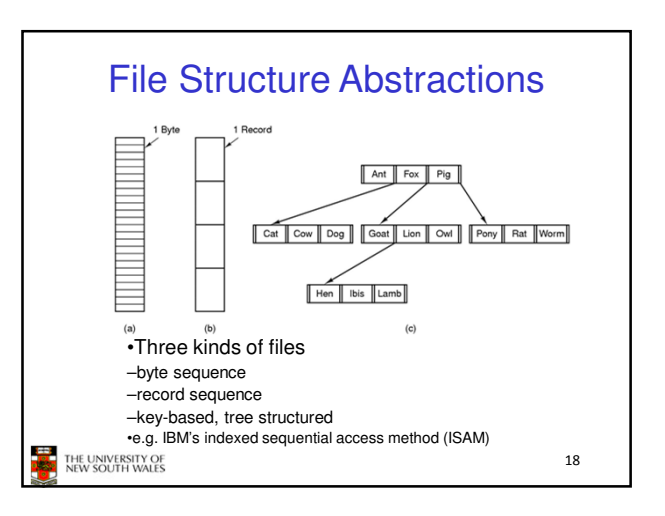

20

## File Structure Abstractions

#### Stream of Bytes

- OS considers a file to be unstructured
- Simplifies file management for the OS
- Applications can impose their own structure
- Used by UNIX, Windows, most modern OSes

THE UNIVERSITY OF

### Records

- Collection of bytes treated as a unit
- Example: employee record
- Operations at the level of records (read\_rec, write\_rec)
- File is a collection of similar records
- OS can optimise operations on records

### File Structure Abstractions

- •Tree of Records
- –Records of variable length
- –Each has an associated key
- –Record retrieval based on key

–Used on some data processing systems (mainframes)

•Mostly incorporated into modern databases

THE UNIVERSITY OF

File Access Types File Types •Sequential access •Regular files –read all bytes/records from the beginning •Directories –cannot jump around, could rewind or back up •Device Files –May be divided into –convenient when medium was magnetic tape •Character Devices – stream of bytes •Block Devices •Random access –bytes/records read in any order •Some systems distinguish between regular file types –ASCII text files, binary files –essential for data base systems –read can be … •move file pointer (seek), then read or –lseek(location,…);read(…) •each read specifies the file pointer –read(location,...)<br>THE UNIVERSITY OF<br>NEW SOUTH WALES THE UNIVERSITY OF<br>NEW SOUTH WALES  $21$  $22$ 

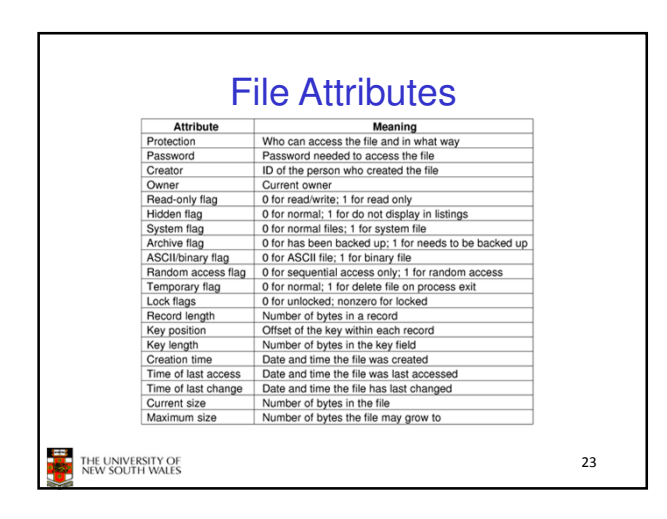

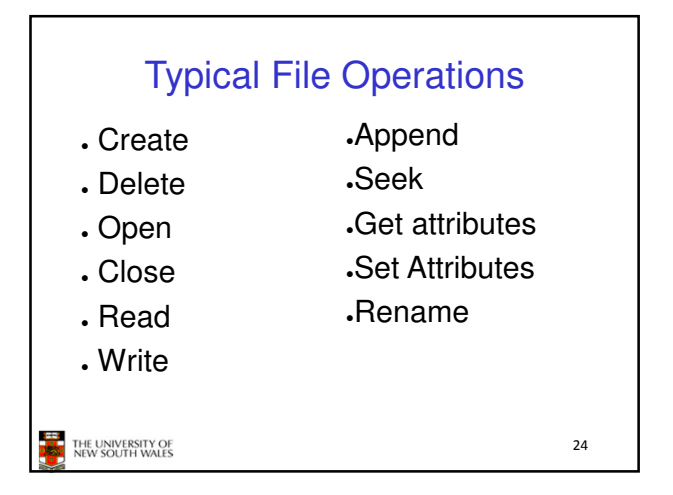

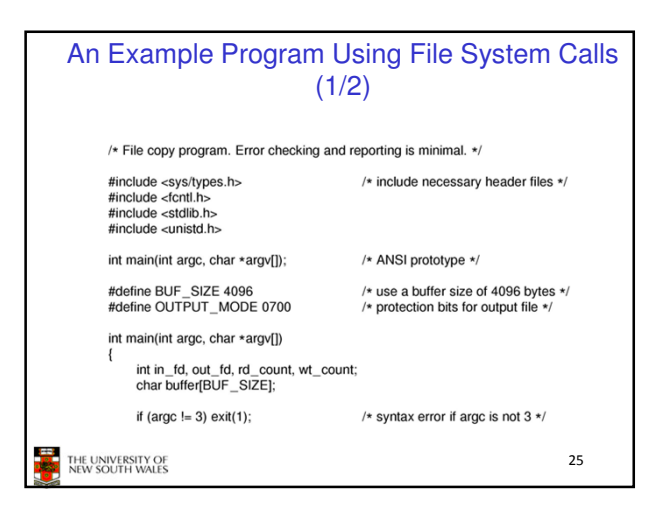

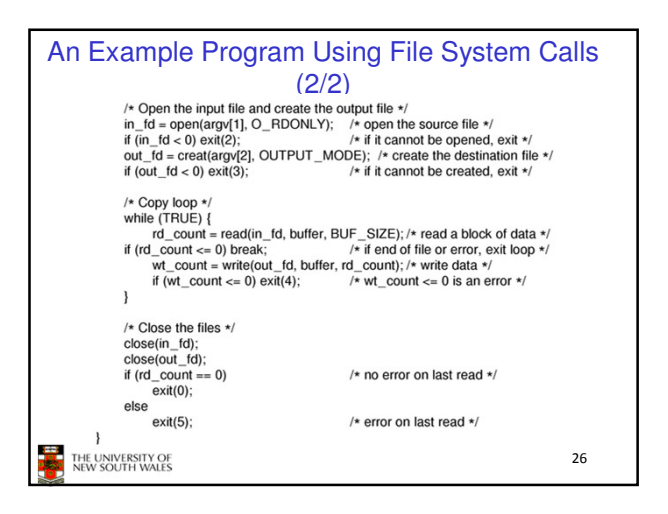

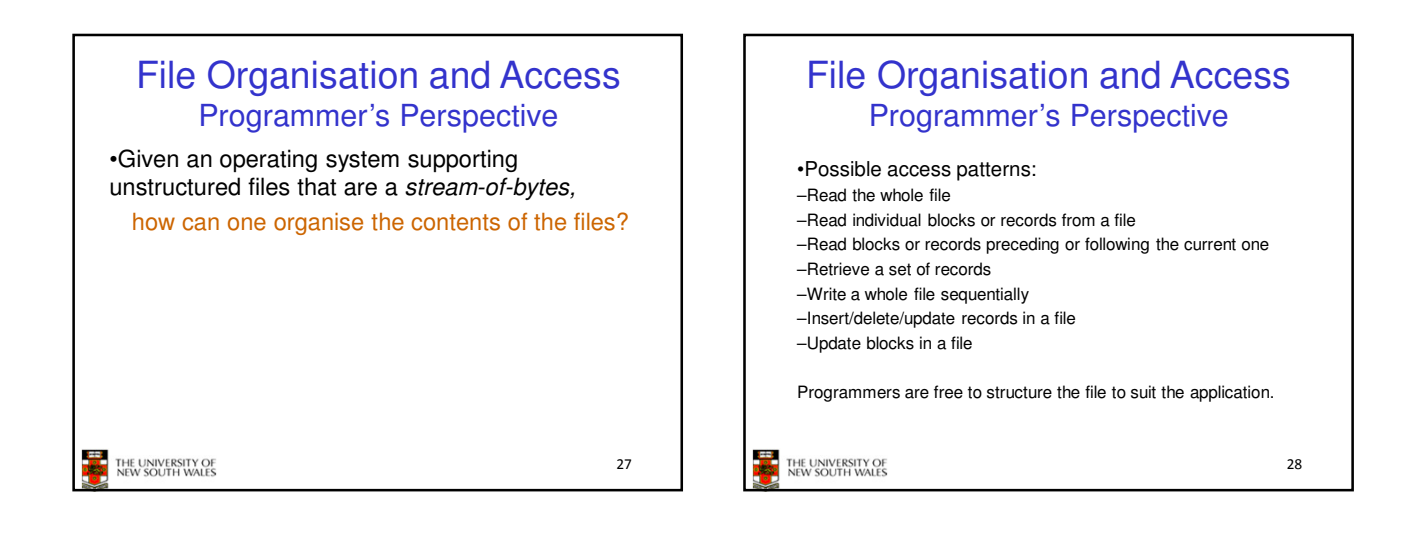

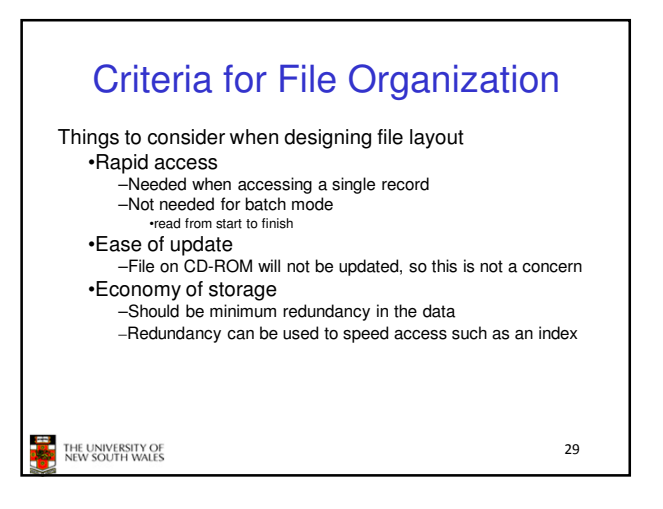

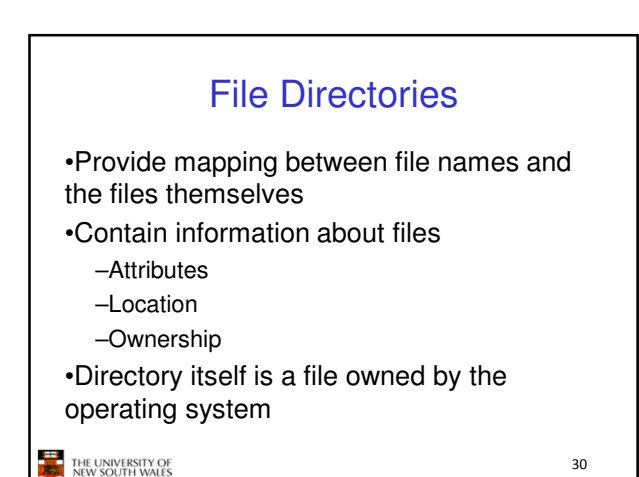

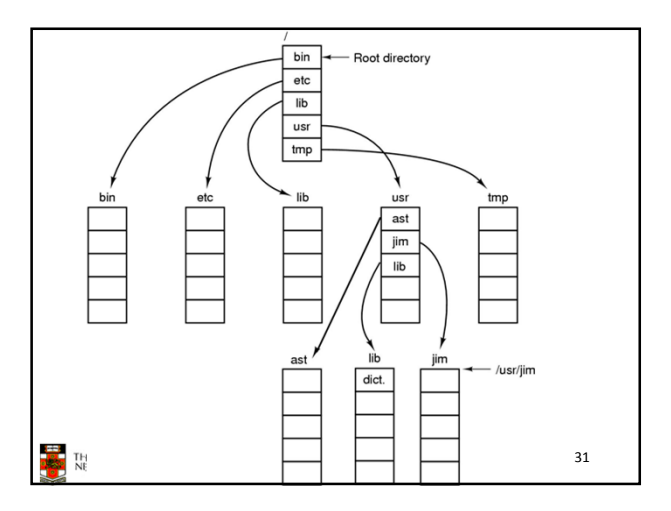

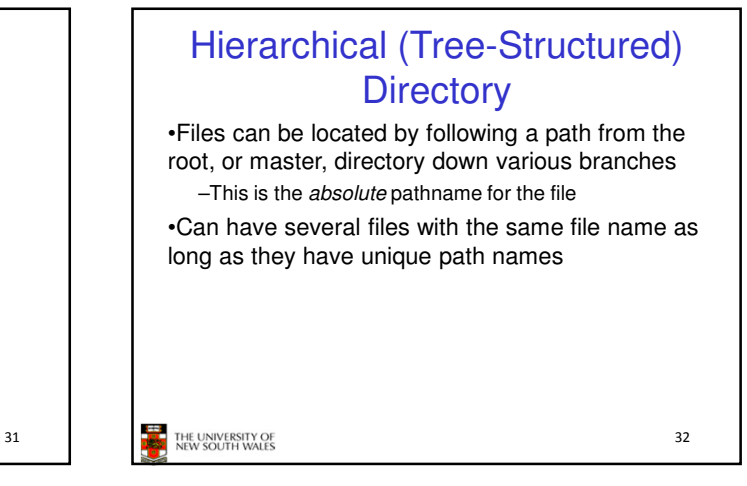

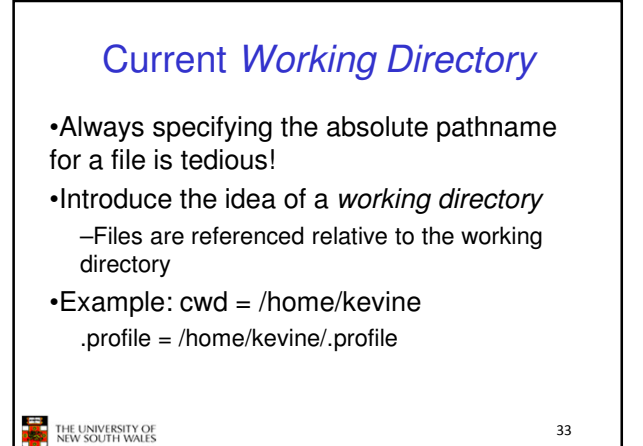

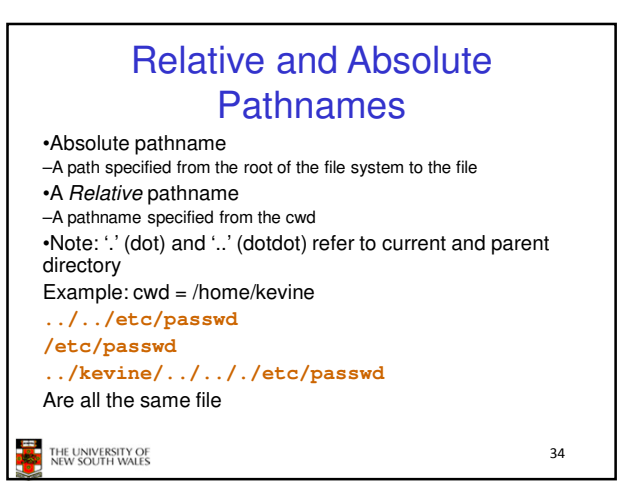

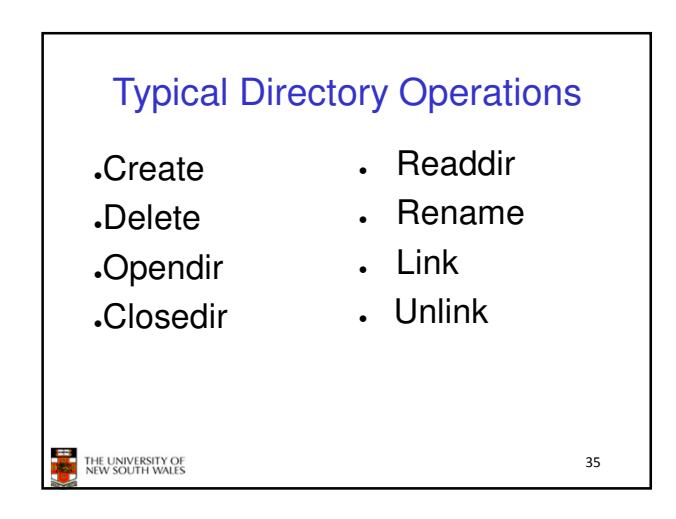

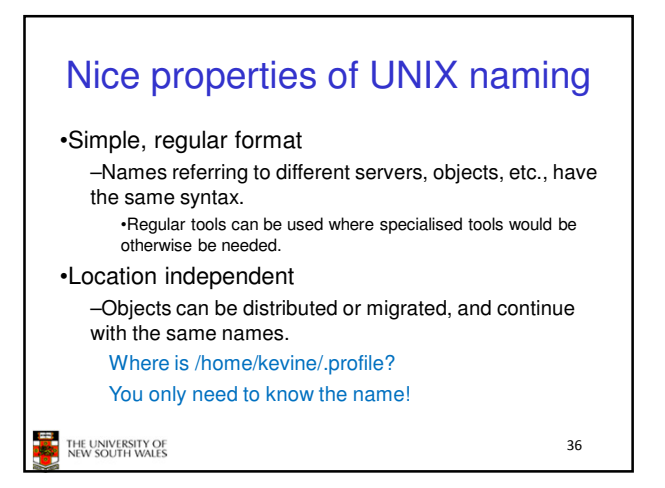

# An example of a bad naming convention

•From, Rob Pike and Peter Weinberger, "The Hideous Name", Bell Labs TR

UCBVAX::SYS\$DISK:[ROB.BIN]CAT\_V.EXE;13

THE UNIVERSITY OF

# File Sharing •In multiuser system, allow files to be shared among users •Two issues –Access rights –Management of simultaneous access THE UNIVERSITY OF 38

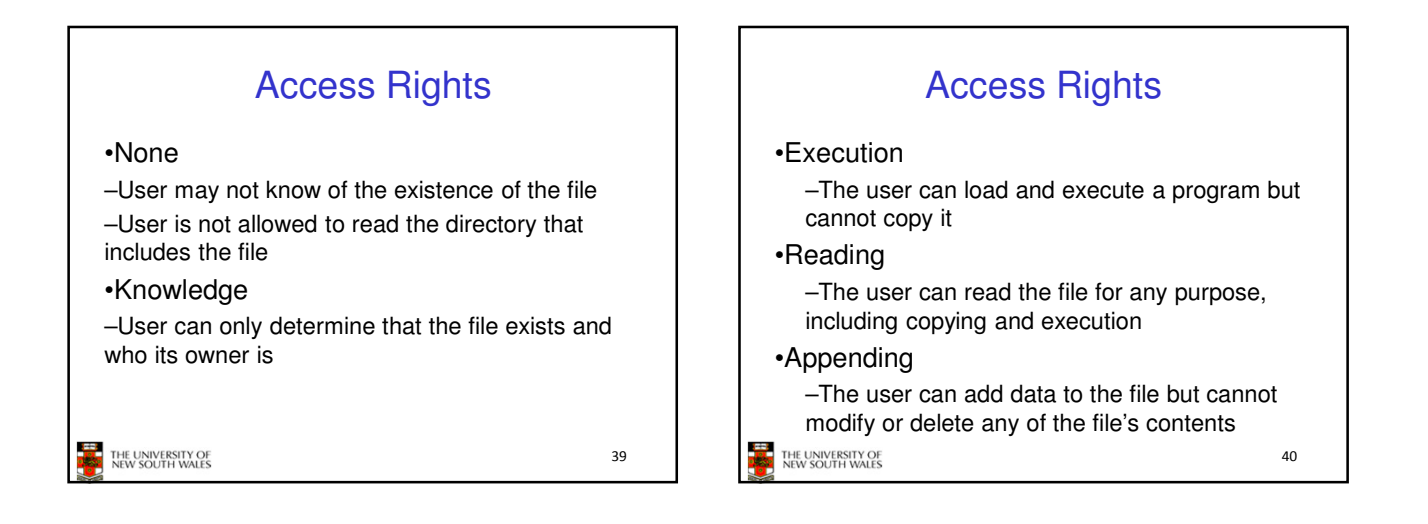

37

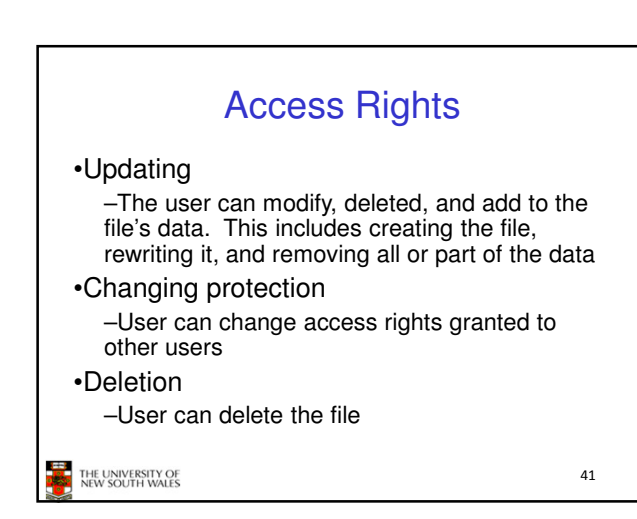

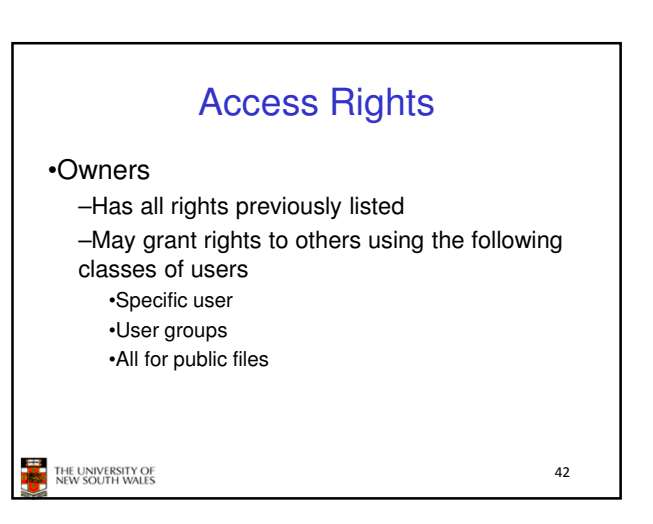

44

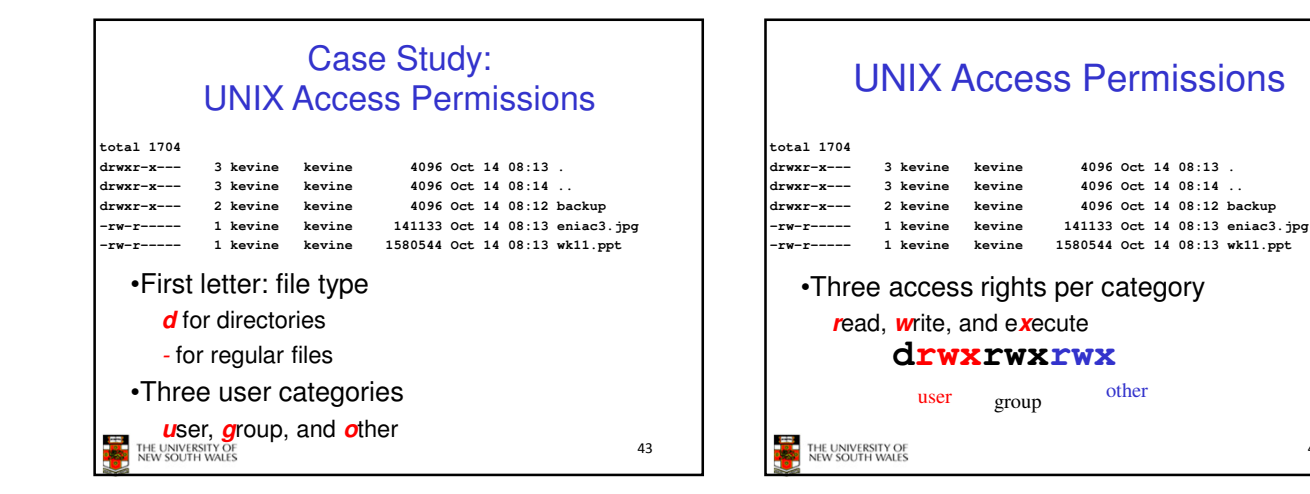

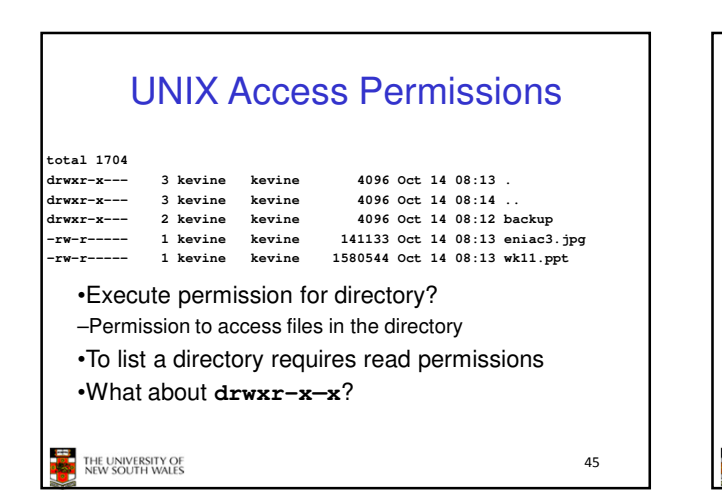

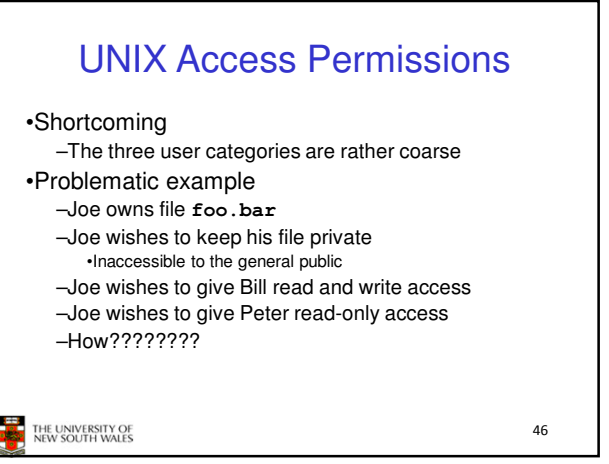

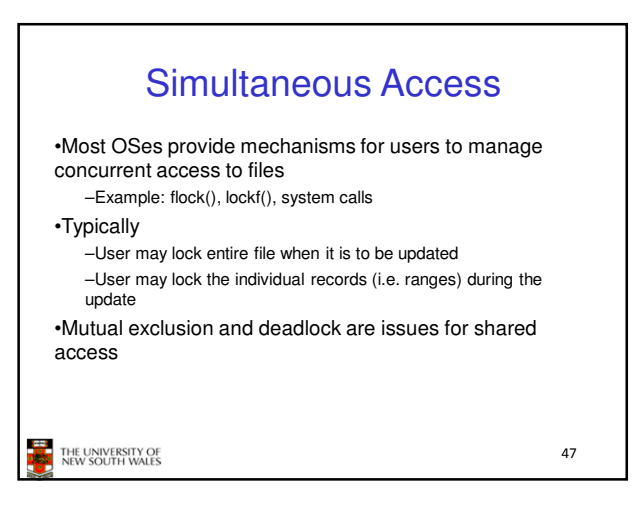